#### **BRANCHEMENT DE LA PHYSIQUE DE LA SURFACEEXTERNALISEE SOUS APL\_AROME ET DES DIAGNOSTICS SOUS STEPO**

### **Rashyd ZAABOUL, IEP à la DMN MAROC, affecté à CNRM/SPN**

#### **Avril 2006**

## **Introduction :**

Ce travail prolonge le travail préliminaire qui a été déjà fait pour le branchement de SURFEX et met en application les recommandations faites par Karim Yessad dans son papier du 18 Janvier 2006 , version 2 qui définie la feuille de route pour adapter le branchement de SURFEX à l'environnement d'ARPEGE/ALADIN et mettre la physique de surface sous APL\_AROME. Dans ce travail, il est question de :

- Brancher la physique de surface sous APL AROME (qui était sous SURFEXT)
- · Brancher les diagnostics et écrire ces derniers et les champs de surface sur fichier dans la partie 5 de STEPO ( déplacer ce code de SURFEXT)
- · Adapter l'environnement NGPTOT/NPROMA à ARPEGE
- · Recoder la routine de setup SUPHMNH pour mieux isoler la surface du reste de la physique AROME.

## **1/ Etat actuel :**

La figure 1 montre comment la surface externalisée est branchée actuellement dans le CY30T1\_bf.01 :

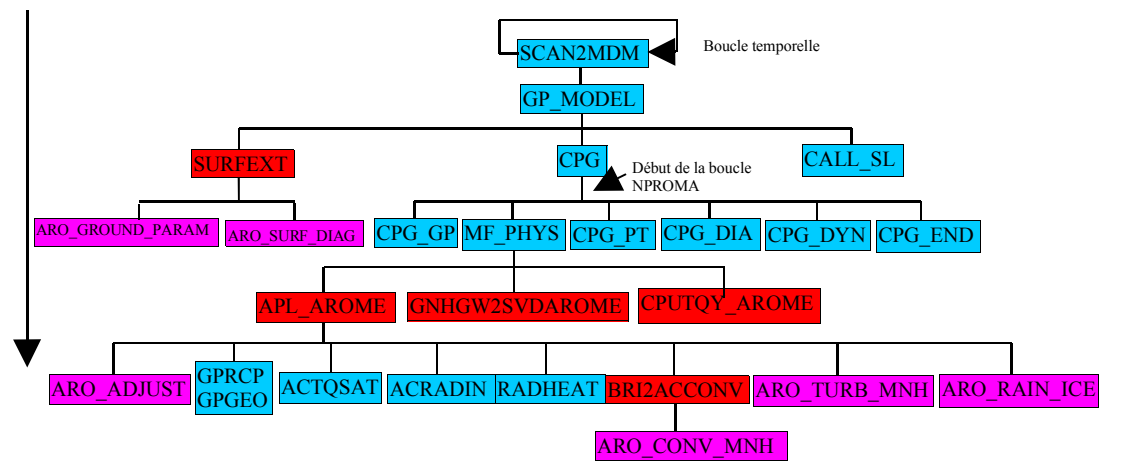

Figure 1 : Intégration de la physique AROME et SURFEX dans un pas de temps d'ALADIN. Les routines ARPEGE/ALADIN sont en bleue ciel, celles de l'interface côté ARPEGE/ALADIN en rouge et côté surfex et physique Meso-NH en rose

Etant donné que la surface externalisée ne permet pas un découpage en NPROMA du bloc NGPTOT/NGPTOT CAP sur un processeur, son branchement en dehors de la boucle NPROMA était la solution provisoire pour contourner ce problème. Ce branchement soulève quelques questions sur la synchronisation de l'appel à la physique AROME et à la surface. Cette dernière est appelée un pas de temps en retard par rapport au reste de la physique. Au premier pas de temps la surface n'est pas appelée car elle a besoin du rayonnement calculé par ACRADIN sous APL\_AROME. Le rayonnement a, lui aussi, besoin de l'albédo qui sort de la surface. Par ce fait, un déphasage entre l'appel à la surface et à la physique est inévitable .

Après branchement de la surface externalisée sous APL\_AROME, l'intégration de la physique AROME dans un pas de temps d'ALADIN est montrée dans la figure 2 ci-après.

## **2/ Branchement de la physique de surface sous APL\_AROME :**

L'appel à la routine ARO\_GROUND\_PARAM est déplacé de SURFEXT au début de la partie 8 d'APL AROME, après l'ajustement, le rayonnement, la convection et avant la turbulence.

Les tableaux locaux dans APL\_AROME ont été dimensionnés à KLON au lieu de KFDIA-KIDIA+1 et les données utiles numérotées de KIDIA à KFDIA pour toute utilisation de ces tableaux dans les routines appelées dans APL\_AROME.

Une variable locale à été introduite pour désigner la position de la pleine couche numéro NFLEVG dans les tableaux à rangement vertical inversé, dimensionnés de 1 à NFLEVG+2. Cette variable est ILEVFX et vaut 2 dans ce cas.

Les tableaux locaux verticalement inversés ont été préfixés par ZZI pour les distinguer des tableaux locaux non verticalement inversés. Il s'agit de :

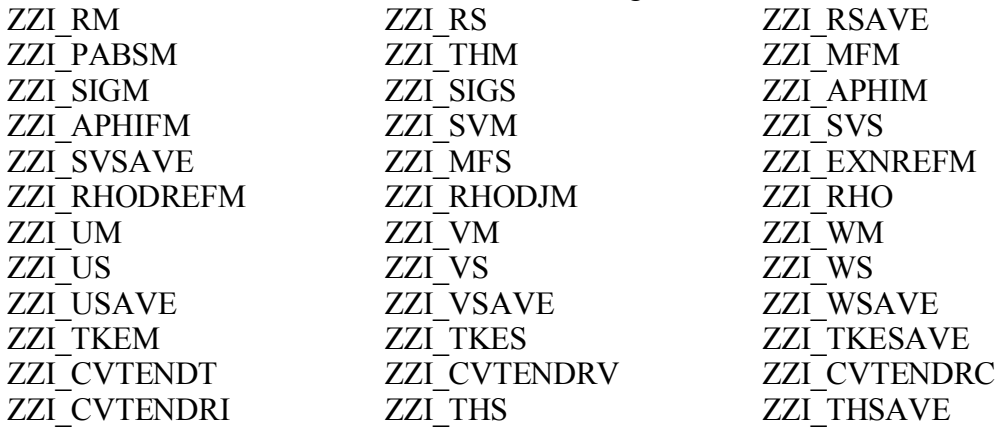

Le pas de temps en entrée de la surface est appelé ZDTMSE et est égale à TSTEP qui rentre dans APL\_AROME. Le leap-frog est codé en dur dans la micro physique. C'est pour cela que dans le cas du semi-lagrangien 2 niveaux temporels le pas de temps est divisé par 2. Pour la surface on n'a pas besoin de diviser le pas de temps par 2.

Pour éviter la double incrémentation des champs de précipitations par la physique d'altitude et de la surface ils ont été stockés au début d'APL\_AROME dans des tableaux locaux suffixés par \_NOTINCR et utilisés en entrée de ARO\_GROUND\_PARAM. Les champs en question sont ZINPRR, ZINPRS et ZINPRG.

Lorsque la surface était branchée sous SURFEXT, les champs d'albédo (ZALBD, ZALBP) en entrée d'ACRADIN étaient déjà calculés par la surface sauf au premier pas de temps. Le déplacement de ARO\_GROUND\_PARAM sous APL\_AROME a fait en sorte que ACRADIN utilise toujours la valeur de ces champs du pas de temps précédent. Au premier pas de temps l'albédo en entrée du rayonnement est initialisé à zéro.

La taille des buffers PGPAR et GPARBUF a été réduite de 21+4\*NSW+NGFL\_EXT (avec NSW=6 et NGFL\_EXT est le nombre de variables scalaires nécessaires pour le schéma de la chimie) à 8+4\*NSW. Les champs stockés dans ces buffers sont ZINPRR, ZINPRS, ZINPRG, ZACPRR, ZACPRS, ZACPRG, ZALBD, ZALBP, ZEMIS, ZTSURF, ZSWDIR et ZWSDIF. Les deux derniers champs n'étaient pas prévus dans le papier de Karim et sont ajoutés car même si le rayonnement est appelé avant la surface dans APL\_AROME il n'est pas appelé chaque pas de temps mais chaque NRADFR pas de temps alors que la surface a besoin de ces champs chaque pas de temps. Dans ce cas la surface utilise les valeurs calculées lors du dernier passage dans le rayonnement. Dans un run AROME le rayonnement est appelé toutes les 15 minutes. On garde dans les buffers les précipitations instantanées (ZINPRR, ZINPRS, ZINPRG) et cumulées (ZACPRR, ZACPRS, ZACPRG) pour être écrites par les routines des diagnostics. L'albédo (ZALBD et ZALBP), l'émissivité et la température de surface sont stockés aussi pour être utilisés par le rayonnement au pas de temps suivant.

La boucle en NBLOCK dans ARO GROUND PARAM est gardée pour permettre son branchement à l'extérieur de la boucle NPROMA comme dans SURFEXT. La clé permettant ce type de branchement est LD\_NBLOCKTOT.

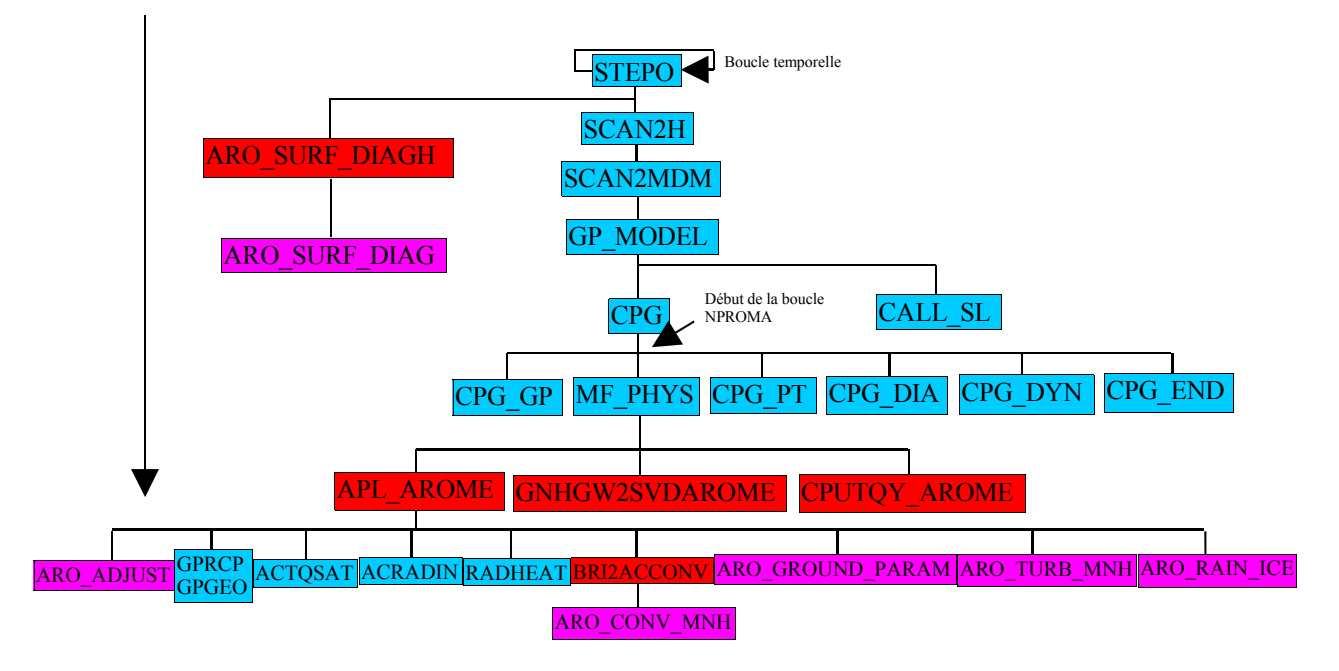

Figure 2 : Intégration de la physique AROME dans un pas de temps d'ALADIN. Nouveau branchement de la surface et ses diagnostics. Les routines ARPEGE/ALADIN sont en bleue ciel, celles de l'interface côté ARPEGE/ALADIN en rouge et côté surfex et physique Meso-NH en rose

# **3/ Branchement des diagnostics et de l'écriture de ces diagnostics et des champs de surface sur fichier :**

Ce branchement a été réalisé comme stipulé dans le papier de Karim. Une interface ARO\_SURF\_DIAGH a été créée pour appeler ARO\_SURF\_DIAG dans la partie 5 de STEPO (Voir figure 2). L'appel est fait comme suit :

```
IF(LMSE) THEN
 IF(MDIAGFR \geq 0). AND. (MOD(NSTEP+1,NDIAGFR) == 0)) THEN
    CALL ARO_SURF_DIAGH
  ENDIF
ENDIF
```
ARO\_SURF\_DIAG permet d'écrire des champs historiques de surface et de transformer et écrire des champs diagnostiqués tels que la température à 2 mètres, le vent à 10 mètres et les précipitations. Un travail de séparation entre les diagnostics et les I/O était prévu. Les diagnostics devrait être mises sous CPG\_DIA et les I/O sous IOPACK mais jusqu'à maintenant nous n'avons pas une version de la routine CPG\_DIA qui peut être appelée lorsque la physique AROME est activée. En effet, certains flux nécessaires à CPG\_DIA ne sont pas calculés par cette physique. En attendant, le branchement des diagnostics sous STEPO reste une solution provisoire qui marche.

## **4/ Adaptation de l'environnement NGPTOT/NPROMA à ARPEGE :**

Cette adaptation est faite par l'ajout de l'argument KGPCOMP calculé à l'amont par rapport à ARO\_GROUND\_PARAM pour permettre l'insertion de cette routine dans un environnement ARPEGE. Dans ARO\_GROUND\_PARAM le calcul du nombre de blocs NPROMA est défini comme suit :

NBLOCTOT= (KGPCOMP-1)/NPROMA + 1

Et KGPCOMP est calculé dans GP\_MODEL suivant la formule ci-dessous et passé en argument à ARO\_GROUND\_PARAM via MF\_PHYS -- > APL\_AROME -- > ARO\_GROUND\_PARAM

IGPCOMP est défini dans GP\_MODEL comme suit :

IF(.NOT.LELAM) THEN IGPCOMP=NGPTOT ELSE IGPCOMP=MIN(NGPTOT,NGPTOT\_CAP) ENDIF

#### **5/ Recodage de la routine de setup SUPHMNH :**

Cette partie a été réalisé comme prévu dans le papier de Karim. La routine SUPHMNH a disparue et a été remplacée par trois autres routines SUPARAR, SUPHMSE et SUPHMPA. Dans SUPARAR on initialise les quantités de la namelist NAMPARAR utilisées à la fois dans la physique AROME et dans la surface. On définie les pointeurs des paramètres stockés dans le buffer PGPAR ainsi que leur nombre NGPAR. Les initialisations relatives à la physique AROME et à la surface sont traitées respectivement dans SUPHMPA et SUPHMSE.

Le module YOMMNH a été renommé en YOMARAR sans être éclaté en trois modules déclaratifs. Les clés d'appel à la physique AROME et à la surface ont été renommées aussi. Ainsi LARPHY est devenue LMPA et LGROUND est devenue LMSE.

## **6/ Validation du code modifié :**

Le code a été testé sur la situation du GARD du 08/09/2002. Le code originale contenait un bug dans la routine APL\_AROME. En effet l'albédo direct et diffus étaient inversés dans les buffers PGPAR et GPARBUF. J'ai comparé la température à 2m et les précipitations pour valider le nouveau branchement de la surface. La température de surface présente pratiquement les mêmes différences que la température à 2m et ne sera pas présentée dans ce document. Les paramètres fixes tels que l'orographie ne présentent pas de changement par rapport à la référence.

#### **6.1/ Comparaison de la température à 2m :**

La température à 2m présente un aspect très similaire entre la référence et le code modifié (Figure 3 et Figure 4). La différence atteint 4.41°C au bout de 12h d'intégration mais cette différence était attendue surtout sous les nuages du fait que les appels au rayonnement et à la surface ont été inversés dans le nouveau code. Dans la référence la surface utilise la sortie du rayonnement du pas de temps précédent et le rayonnement utilise l'albédo de la surface du pas de temps courant alors que dans le code modifié cette suite à été tout simplement inversée. La différence reste globalement acceptable sur pratiquement tout le domaine. Les piques de différence restent très ponctuels.

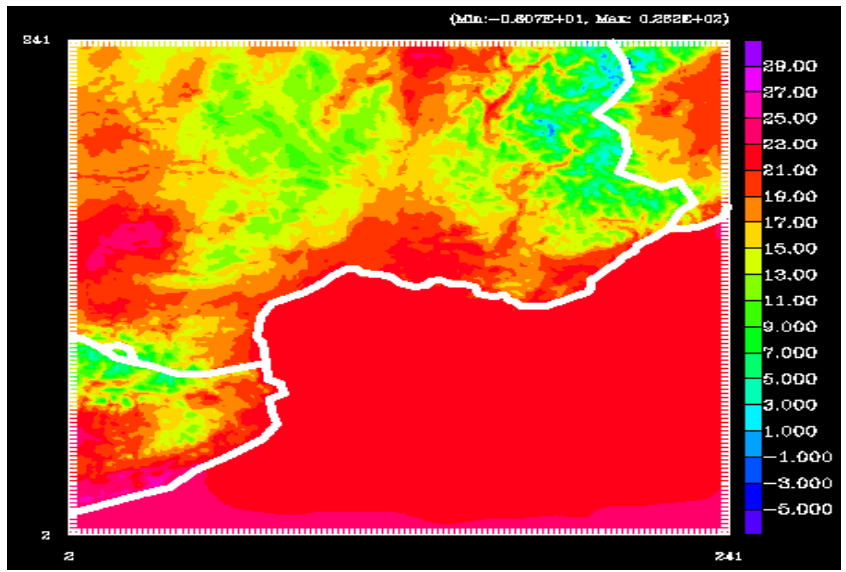

Figure 3-1 : Température à 2m prévue pour le 08/09/2002 à 18h sur le GARD par la référence.

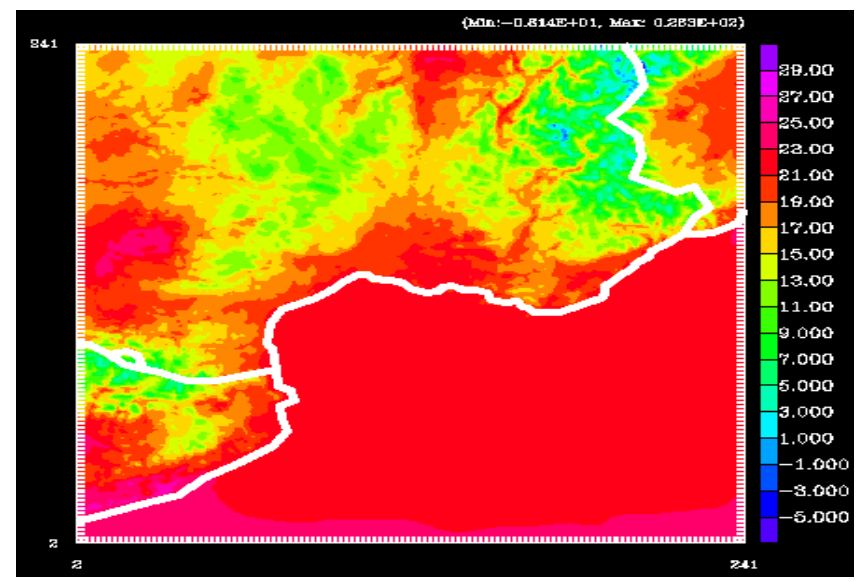

Figure 3-2 : Température à 2m prévue pour le 08/09/2002 à 18h sur le GARD par le code modifié.

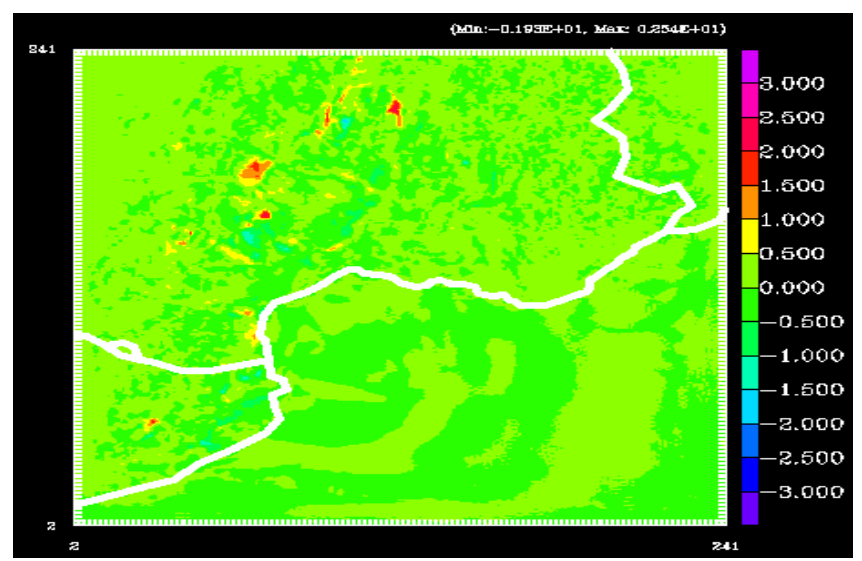

Figure 3-3 : La différence entre la température à 2m prévue pour le 08/09/2002 à 18h sur le GARD par la référence et par le code modifié (REF-MOD). Le maximum de différence est de 2.54°C et le minimum est de –1.93°C.

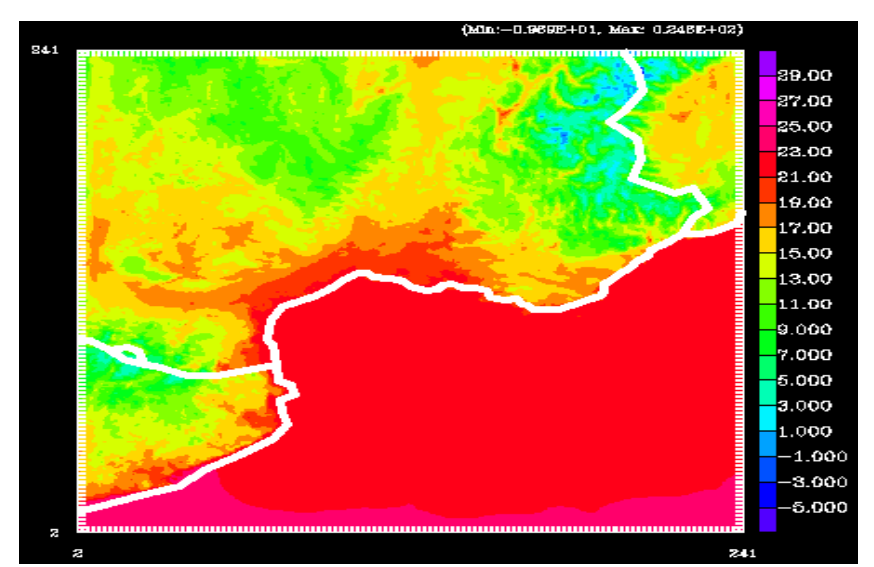

Figure 4-1 : Température à 2m prévue pour le 08/09/2002 à 00h sur le GARD par la référence.

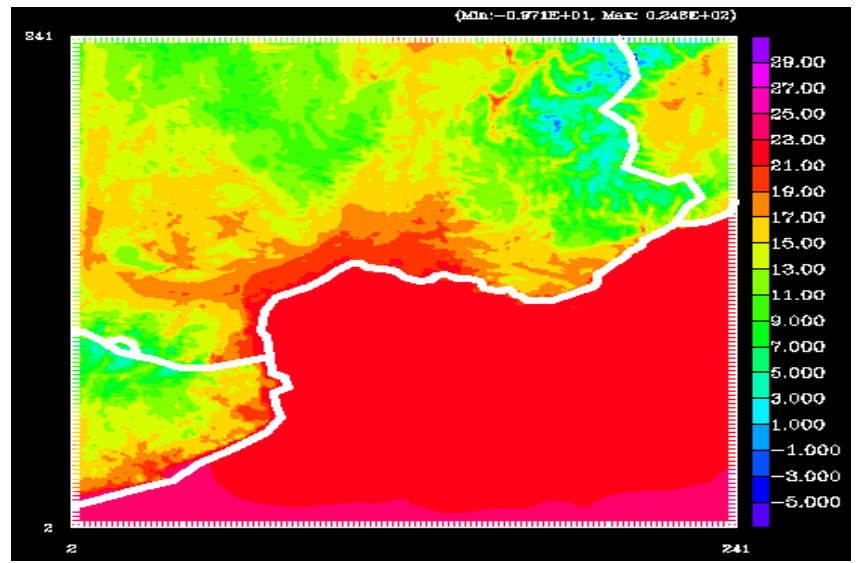

Figure 4-1 : Température à 2m prévue pour le 08/09/2002 à 00h sur le GARD par le code modifié.

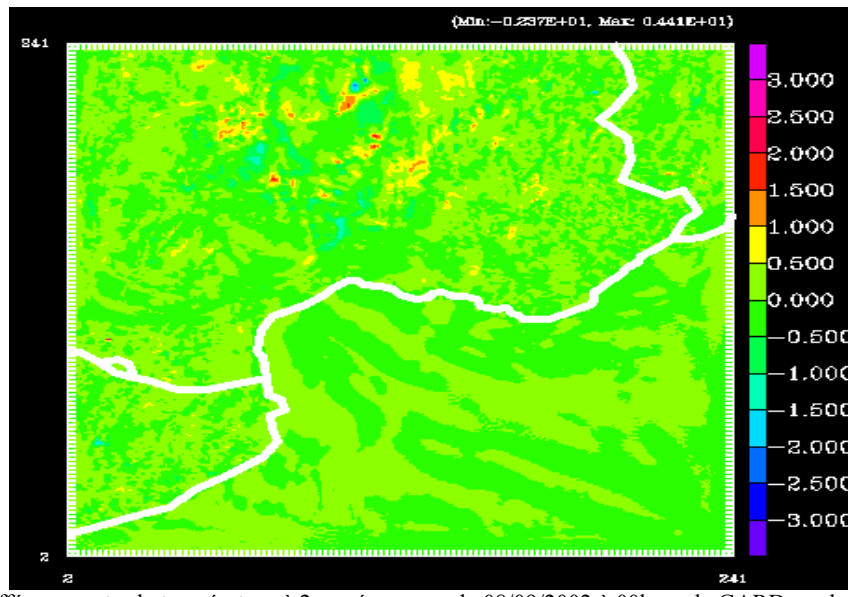

Figure 4-2 : La différence entre la température à 2m prévue pour le 08/09/2002 à 00h sur le GARD par la référence et par le code modifié (REF-MOD). Le maximum de différence est de 4.41°C et le minimum est de –2.37°C.

#### **6.2/ Comparaison des précipitations:**

La figure 5 montre la différence entre le cumul des précipitations sur 12 heures à partir du 08/09/2002 à 12h sur le GARD prévu par le cycle de référence et par le code modifié. Les précipitations sont bien localisées avec un léger retard du maximum (décalage vers l'ouest) visible sur la figure 5-3. Le code modifié donne 46mm de plus sur la zone de forte activité que la référence. Une simulation faite par Yann Seity sur la même situation avec le modèle Meso-NH donne 246mm comme maximum sur la zone de forte activité (Figure 6). Les conditions initiales de cette simulation sont différentes par rapport à celles que j'ai utilisé.

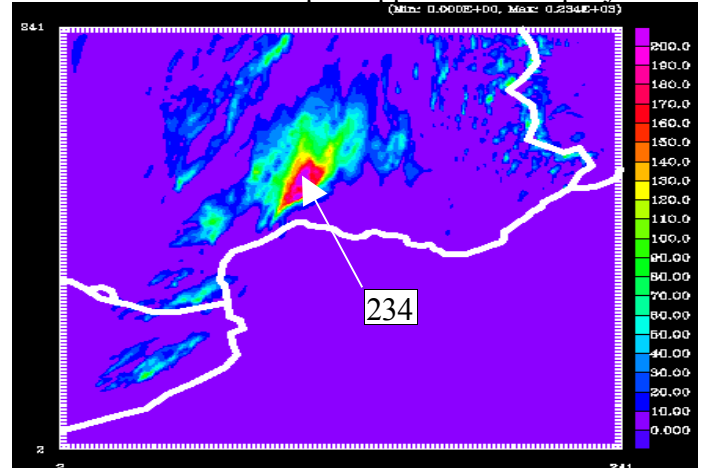

Figure 5-1 : Cumul des précipitations sur 12 heures prévues à partir du 08/09/2002 à 12h sur le GARD par la référence.

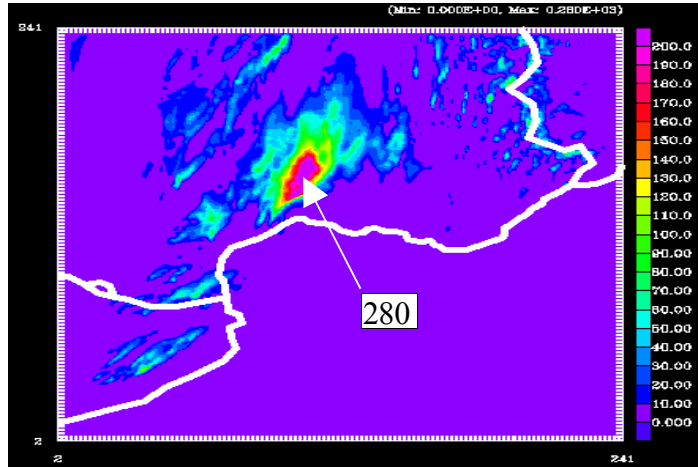

Figure 5-2 : Cumul des précipitations sur 12 heures prévues à partir du 08/09/2002 à 12h sur le GARD par le code modifié.

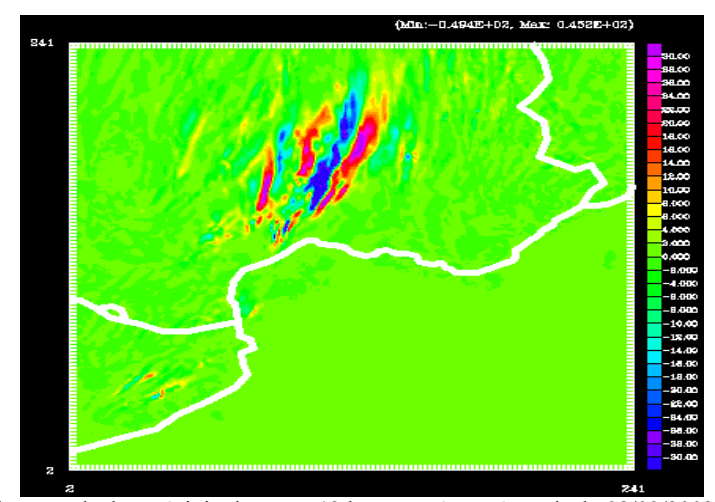

Figure 5-3 : Différence des cumuls des précipitations sur 12 heures prévues à partir du 08/09/2002 à 12h sur le GARD entre la référence et le code modifié (REF-MOD).

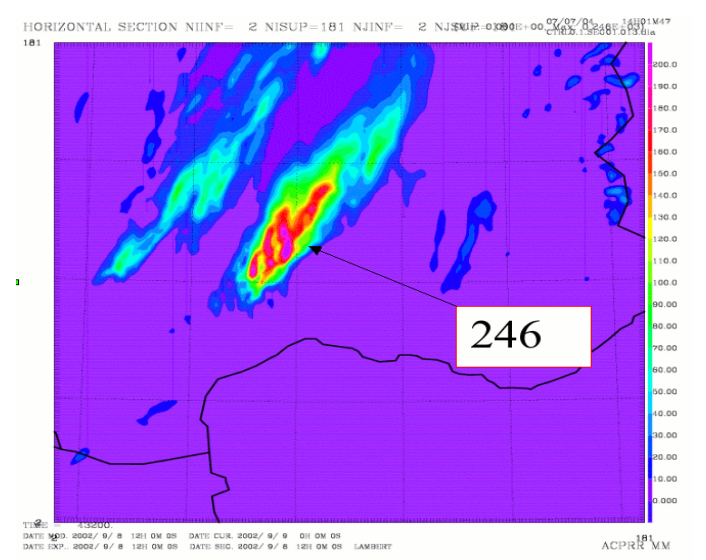

Figure 6 : Cumul des précipitations sur 12 heures prévues à partir du 08/09/2002 à 12h sur le GARD par Meso-NH.

#### **6.3/ Comparaison des consommations mémoire et temps CPU sur IBM:**

Yann Seity a porté le code du CY30T1 bf sur l'IBM de CEP et a testé une prévision de 6h sur un domaine 240\*240 sur 32 processeurs. La différence du coût de cette prévision entre la référence et le CY30T1 bf après branchement de la surface sous APL AROME et des diagnostics sous STEPO est résumée ci-dessous :

Référence 30T1bf sur hpcd NPROMA=50 Coût mémoire (par proc) : 326, CPU : 36947 30T1bf+mon modset NPROMA=50 Coût mémoire (par proc) : 287, CPU : 38730

On remarque une légère augmentation du temps CPU sur 32 processeurs et une diminution du coût mémoire par processeur. La valeur optimale est aux alentour de NPROMA=40 (Figure 7).

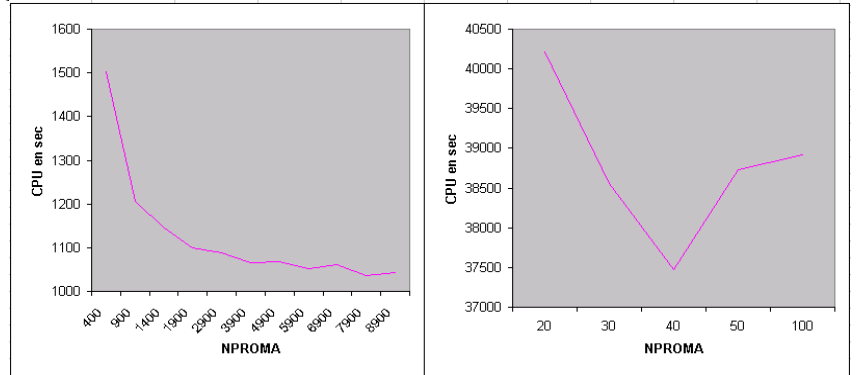

Figure 7 : CPU en fonction de NPROMA. A gauche prévision AROME de 1h sur 4 procs sur le VPP. A droite prévision AROME de 6h sur 32 procs sur IBM du CEP

## **Conclusion :**

Le branchement de la physique de surface sous APL\_AROME et des diagnostics sous STEPO n'a eu pratiquement aucun effet négatif sur les résultats de la prévision. La diminution du coût mémoire peut être expliqué par la diminution du nombre de champs stockés dans les buffers PGPAR et GPARBUF. L'augmentation du temps CPU était aussi attendue car la surface n'est plus traitée en un seul block NGPTOT\_CAP mais découpée en blocks NPROMA.

Il reste à séparer les diagnostics et l'écriture de ces diagnostics ainsi que les champs historiques de surface une fois la routine CPG\_DIA est modifiée pour permettre le calcul des diagnostics des champs atmosphériques lorsque la physique AROME est activée.

Il reste aussi à séparer les variables de la surface et celles de la physique AROME dans le module YOMARAR.